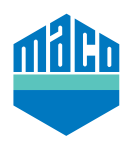

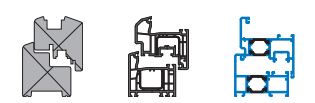

# **455010 - Anschlaglineal für Beschlagstanze SOMATEC links MM 2.500**

#### **Technische Zeichnung**

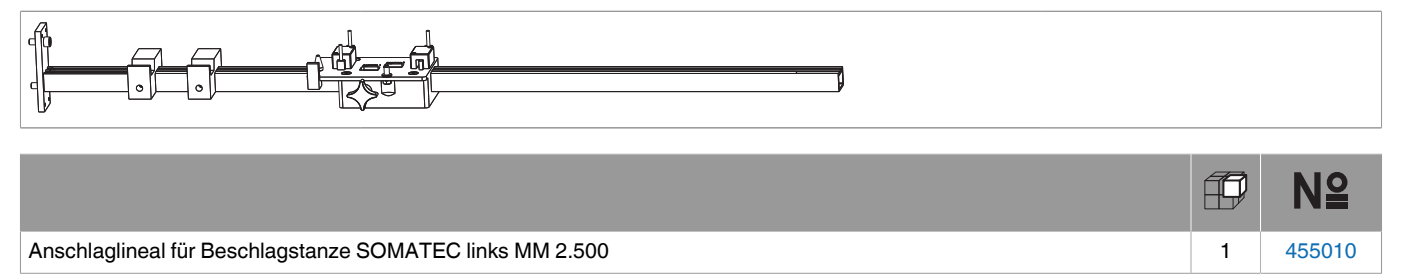

### **Ablängen**

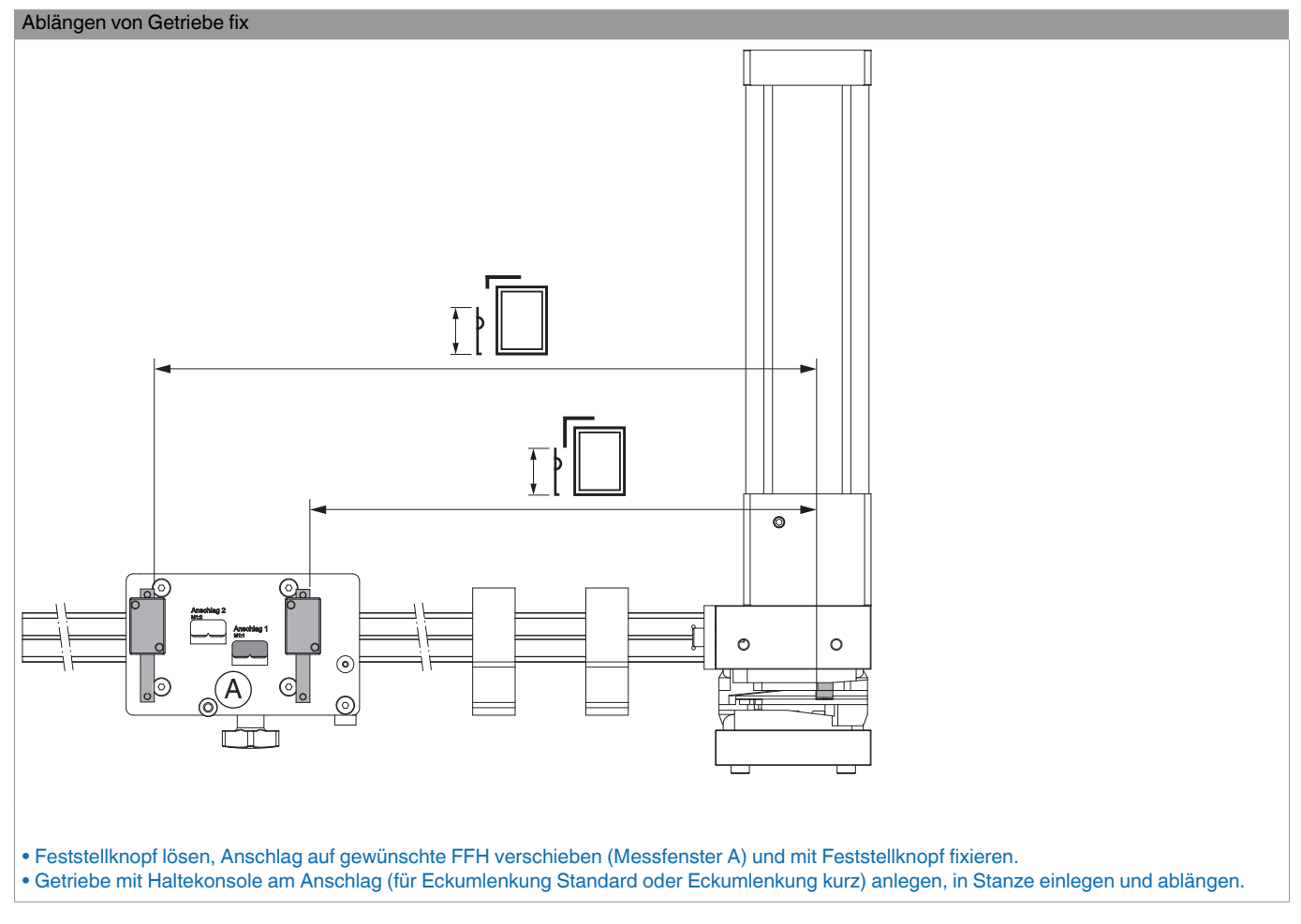

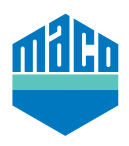

## **455010 - Anschlaglineal für Beschlagstanze SOMATEC links MM 2.500**

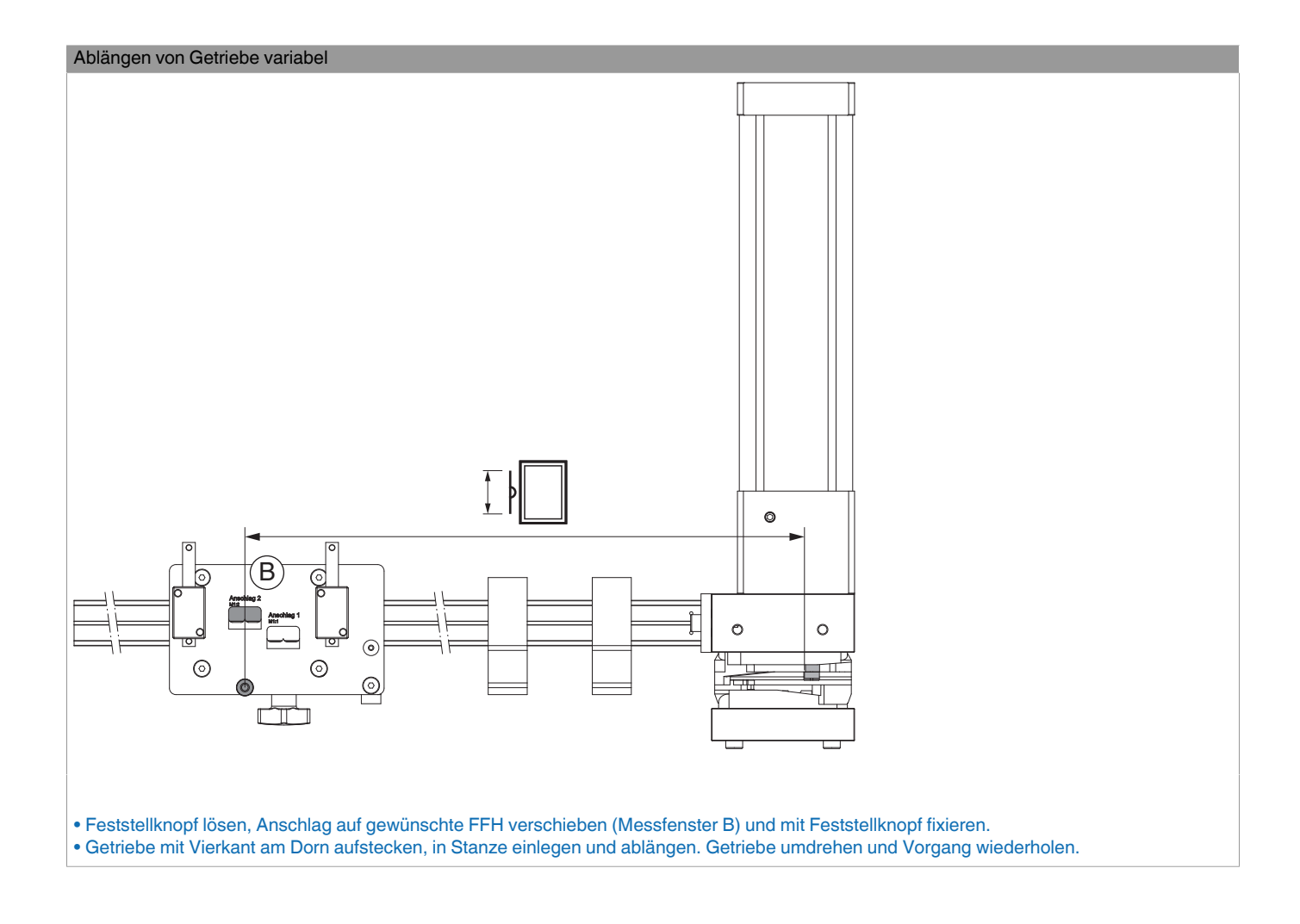

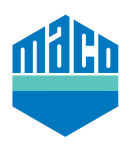

## **455010 - Anschlaglineal für Beschlagstanze SOMATEC links MM 2.500**

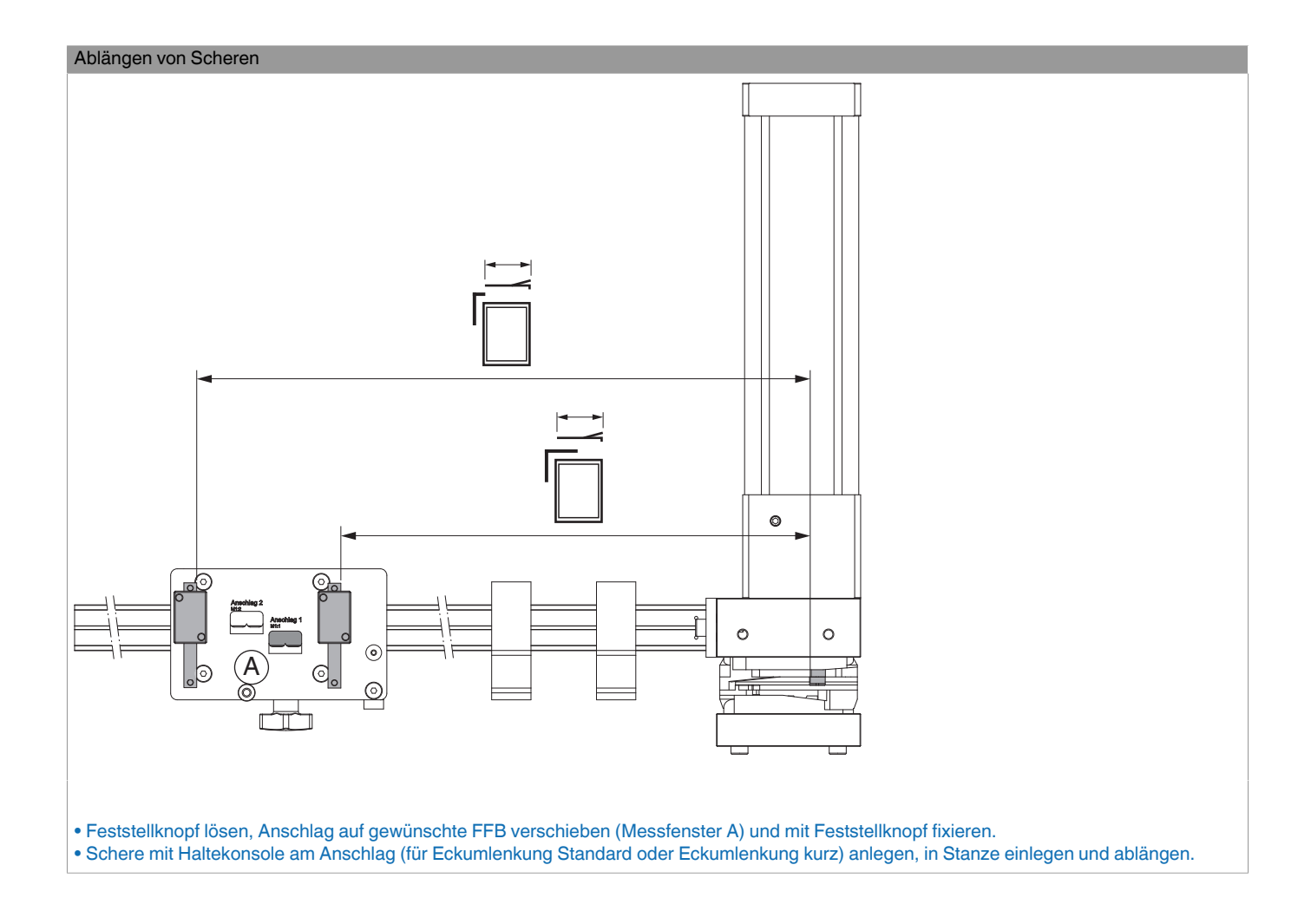